## **Work Location - Job and Position**

**SIDE Campus Support Center** 

This Job Aid shows where to view an employee's work location in UCPath for an HR Inquiry user. The location is viewable on Job Data.

## **UCPath pages for viewing location:**

• **Job Data**: PeopleSoft menu > Workforce Administration > Job Information > Job Data

## **Viewing Location in Job Data**

**Data**

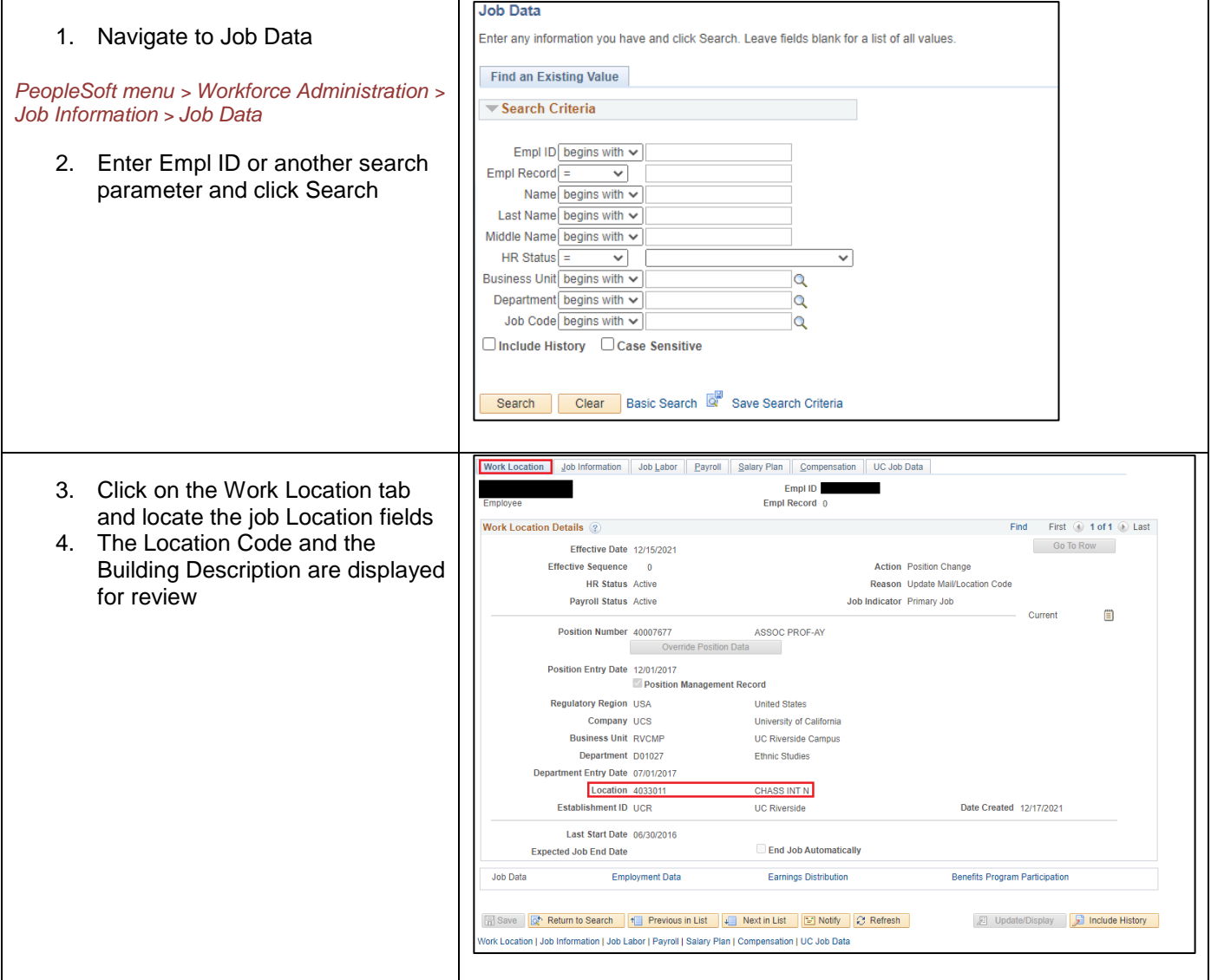